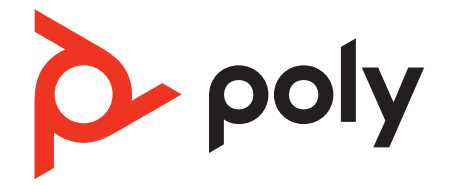

# **Poly UC Software and Poly Voice Software**

REST API Reference Manual

June 2023 | 3725-88273-001A

# Contents

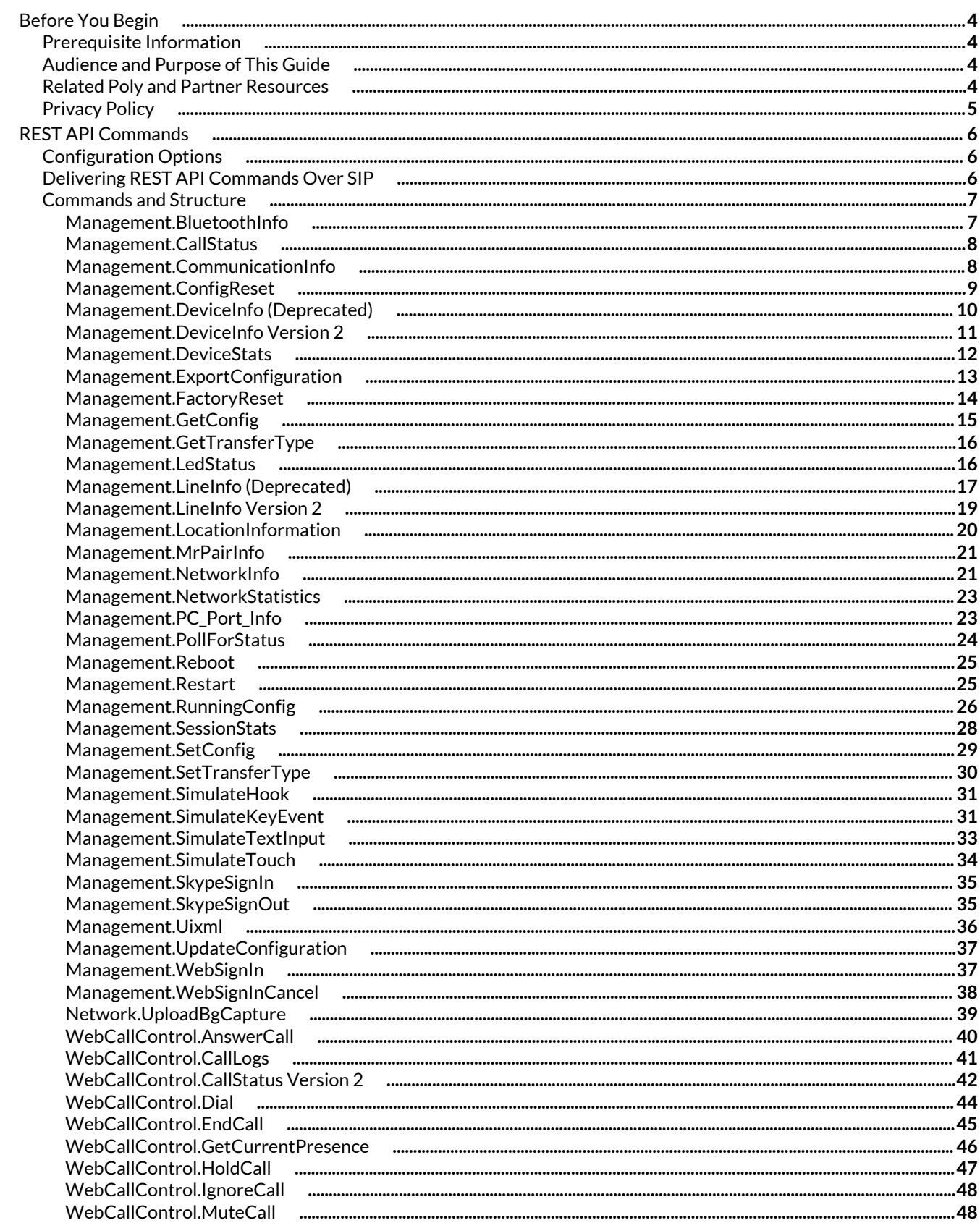

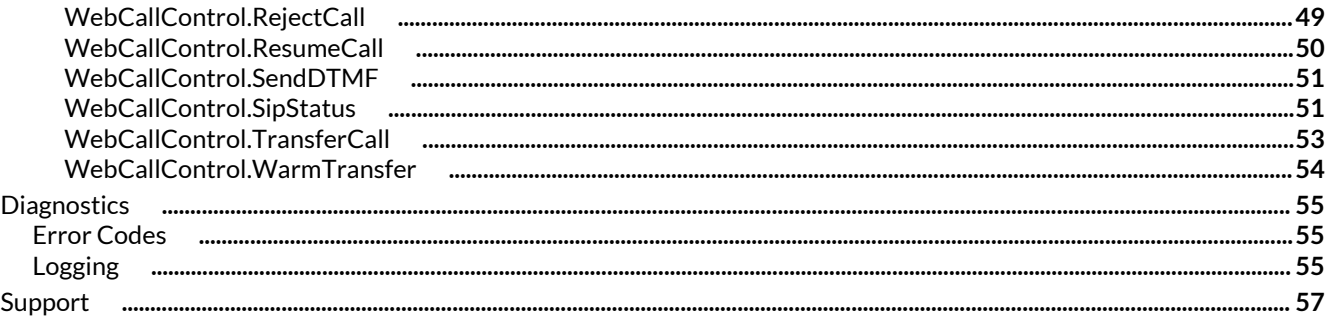

# <span id="page-3-0"></span>Before You Begin

This reference manual describes the REST API feature for Poly UC Software (UCS) and Poly Voice Software (PVOS).

The REST API for UCS and PVOS provides a convenient, scalable, portable, and reliable API for interacting with Poly VVX, CCX, Trio, and Edge E Series phones, enabling users to execute certain functions and retrieve information.

This manual assumes that the following phone models are using the indicated minimum software versions:

- VVX Series UCS 5.9
- Trio 8500 and 8800 UCS 7.2
- CCX Series, Trio C60, Trio 8300, Edge E Series PVOS 8.0

**Note:** The Poly CCX 350 Business Media Phone doesn't support the REST API.

### **Prerequisite Information**

Before you begin working with the REST API, note the following:

- The REST API feature is disabled by default.
- The username is  $Polycom$ , which is case sensitive. Otherwise, the phone returns an HTTP 401 (unauthorized) error.
- You must change the default administrator password before you can use the REST API.
- A POST request must send the content-type as application/JSON. If this content-type is not sent by the client, the phone returns an HTTP 400 error.
- The REST API cannot accept more than 20 KB of data. If more than 20 KB of data is sent, the phone returns an HTTP 413 error.

Parallel processing is not allowed. If one API is being processed and another API is received by the phone, the second request will receive an HTTP 403 error or will be queued for later processing.

### **Audience and Purpose of This Guide**

The primary audience for this manual is the person administering the session initiation protocol (SIP) server, provisioning server(s), VoIP network, and Poly UC Software or Poly Voice Software that enables configuration and management of the phone features. This manual is not intended for end users. This manual provides information primarily for mid-level administrators with experience in networking who understand the basics of open SIP networks and VoIP endpoint environments.

### **Related Poly and Partner Resources**

See the following sites for information related to this product.

- Poly [Support](https://www.poly.com/us/en/support) is the entry point to online product, service, and solution support information. Find product-specific information such as Knowledge Base articles, Support Videos, Guide & Manuals, and Software Releases on the Products page, download software for desktop and mobile platforms from Downloads & Apps, and access additional services.
- The Poly [Documentation](https://docs.poly.com/) Library provides support documentation for active products, services, and solutions. The documentation displays in responsive HTML5 format so that you can easily access and view installation, configuration, or administration content from any online device.
- The Poly [Community](https://community.polycom.com/) provides access to the latest developer and support information. Create an account to access Poly support personnel and participate in developer and support forums. You can find the latest information on hardware, software, and partner solutions topics, share ideas, and solve problems with your colleagues.
- The Poly Partner [Network](https://www.poly.com/us/en/partners) is a program where resellers, distributors, solutions providers, and unified communications providers deliver high-value business solutions that meet critical customer needs, making it easy for you to communicate face-to-face using the applications and devices you use every day.
- Poly [Services](https://www.poly.com/us/en/products/services) help your business succeed and get the most out of your investment through the benefits of collaboration. Enhance collaboration for your employees by accessing Poly service solutions, including Support Services, Managed Services, Professional Services, and Training Services.
- With [Poly+](https://www.poly.com/us/en/products/services/support/poly-plus) you get exclusive premium features, insights and management tools necessary to keep employee devices up, running, and ready for action.

<span id="page-4-0"></span>• Poly [Lens](https://www.poly.com/us/en/products/services/cloud/poly-lens) enables better collaboration for every user in every workspace. It is designed to spotlight the health and efficiency of your spaces and devices by providing actionable insights and simplifying device management.

## **Privacy Policy**

Poly complies with applicable data privacy and protection laws and regulations.

Poly products and services process customer data in a manner consistent with the Poly [Privacy](https://www.poly.com/us/en/legal/privacy) Policy. Please direct comments or questions to *privacy@poly.com.* 

# <span id="page-5-0"></span>REST API Commands

This section provides information on REST API commands.

## **Configuration Options**

This section provides information on configuration parameters.

### **Configuration Parameters**

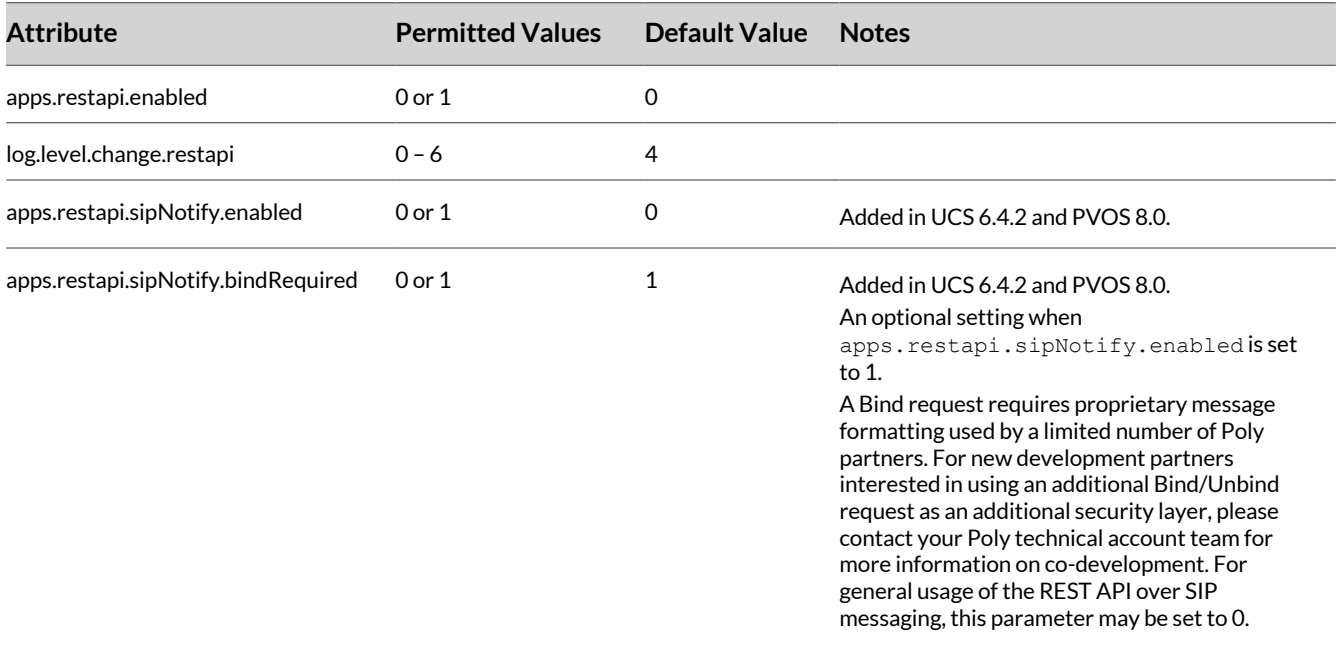

### **Delivering REST API Commands Over SIP**

REST commands are most commonly sent to a phone over HTTP(S) however, if configured to do so, Poly devices may accept REST commands embedded in SIP NOTIFY messages.

REST commands over SIP are available starting in UCS 6.4.2 and PVOS 8.0.

### **Requirements**

- **1** Content-type: application/json
- **2** Include the SIP header Event: ACTION-URI
- **3** The NOTIFY body may contain only a single command.

### **Example**

```
NOTIFY sip:3339940893@172.24.166.15 SIP/2.0
Via:SIP/2.0/UDP 172.24.144.139;branch=z9hG4bK15V50-1203-13281774
From:<sip:0891@as.poly.com;user=phone>;tag=1013373203-1328177630
To:"3339940892"<sip:3339940892@as.poly.com>;tag=9C7D0F7F-C6D7ECB4
Call-ID:aa0213505940202121023979765@172.24.144.139
CSeq:516368070 NOTIFY
Contact:<sip:as.poly.com:5060>
Event: ACTION-URI
Max-Forwards: 10
Content-Type: application/JSON
Content-Length:29
```

```
{
    "command-URI": " /api/v1/callctrl/transferCall",
    "data": { "Digits": "" }
  }
```
### **Commands and Structure**

Several commands take as an input a REF or REFERENCE\_ID.

This reference ID is either the call handle returned in the output data of the /api/v2/webCallControl/callStatus command, or it may be a SIP call-ID. SIP call-ID is available starting in UCS 6.4.2 and PVOS 8.0.0.

### **Management.BluetoothInfo**

This API provides Bluetooth information of the device supporting Bluetooth.

**Protocol, Method, and Path** Protocol: HTTP/HTTPS

Method: GET

Path: /api/v1/mgmt/blueTooth/info

**Input/Output Syntax** JSON

**Access Level** Admin

**Input** None

**Output**

Success Response:

```
{ 
    "data":{ 
       "Enabled":"Yes",
       "Version":"4.0",
       "Devices":[ 
\{ "Type":"Phone",
              "Connected":"Yes",
              "Name":"OnePlus 5T",
              "Profile":"HFP",
              "Signal Strength":"-200"
          }
       ]
\},
    "Status":"2000"
}
```
Failure Response:

{ "Status": "5000" }

**Applicable Return Codes** 2000, 4400, 4403, 5000, 5500

### <span id="page-7-0"></span>**Management.CallStatus**

This API provides all the information of calls on the phone.

#### **Protocol, Method, and Path** Protocol: HTTP/HTTPS

Method: GET

Path: /api/v1/webCallControl/callStatus

#### **Input/Output Syntax** JSON

**Access Level** Admin

**Input**

None

### **Output**

Success Response:

```
{ 
    "Status": "2000",
    "data": 
     { 
        "CallHandle": "<9577dd30>",
        "Type": "<Incoming >", 
 "Protocol": "<SIP >",
 "CallState": "<Connected >", 
        "LineID": "<1>", 
        "RemotePartyName": "<3339941432>", 
 "RemotePartyNumber": "sip:1432@10.240.10.210", 
 "DurationInSeconds": "<7>" 
    }
  }
```
Failure Response:

{ "Status": "5000" }

### **Applicable Return Codes**

2000, 4007, 4400, 4403, 5000, 5500

### **Management.CommunicationInfo**

This API provides information about any ongoing communication on the phone.

#### **Protocol, Method, and Path** Protocol: HTTP/HTTPS

Method: GET

Path: /api/v1/mgmt/media/communicationInfo

```
Input/Output Syntax
JSON
```
# <span id="page-8-0"></span>**Access Level**

Admin

#### **Input** None

### **Output**

Success Response:

```
{
     "data": {
         "CommunicationType": [
            "<RxOnly/TxOnly/RxTx/None/Idle>",
            "<RxOnly/TxOnly/RxTx/None/Idle>"
 ],
 "FarEndMuteState": [
            "<CONFERENCE_LEG_PHONE_NUMBER>",
             ...
\qquad \qquad "PhoneMuteState": "<True/False>"
     },
     "Status": "2000"
}
```
### Failure Response:

```
{ "Status": "5000" }
```
### **Applicable Return Codes**

2000, 4400, 4403, 5000, 5500

### **Notes**

This API provides the Receive (Rx) and Transmit (Tx) port open information only. For sending and receiving actual packets, use API mgmt/media/sessionStats.

### **Management.ConfigReset**

This API resets the configurations.

**Protocol, Method, and Path** Protocol: HTTP/HTTPS

### Method: POST

Path:

/api/v1/mgmt/configReset (resets cloud, local, web and device settings)

/api/v1/mgmt/configReset/cloud

/api/v1/mgmt/configReset/local

/api/v1/mgmt/configReset/web

/api/v1/mgmt/configReset/device

**Input/Output Syntax JSON** 

#### <span id="page-9-0"></span>**Access Level** Admin

**Input** None

### **Output**

Success Response:

{ "Status": "2000" }

#### Failure Response:

```
{ "Status": "5000" }
```
### **Applicable Return Codes**

2000, 4400, 4403, 5000, 5500

### **Management.DeviceInfo (Deprecated)**

This API provides details about the phone's information.

**Important:** This version is deprecated. See [Management.DeviceInfo](#page-10-0) Version 2 on page 11.

#### **Protocol, Method, and Path** Protocol: HTTP/HTTPS

Method: GET

Path: /api/v1/mgmt/device/info

**Input/Output Syntax** JSON

#### **Access Level** Admin

**Input** None

#### **Output**

```
{
    "Status": "2000",
    "data":
    {
        "ModelNumber ": "<MODEL_NUMBER>",
        "FirmwareRelease": "<FIRMWARE_RELEASE>",
 "DeviceType": "HardwareEndPoint",
 "DeviceVendor": "Polycom",
        "UpTimeSinceLastReboot": "<DAYS_HOURS_MINUTES_SECONDS>",
 "IPV4Address": "<IP_ADDRESS>",
 "IPV6Address": "<IP_ADDRESS>",
 "MACAddress": "<MAC_ADDRESS>",
        "AttachedHardware": [
            "Camera":"<true/false>",
            "EM": [
```

```
\left\{ \begin{array}{cc} 0 & 0 & 0 \\ 0 & 0 & 0 \\ 0 & 0 & 0 \\ 0 & 0 & 0 \\ 0 & 0 & 0 \\ 0 & 0 & 0 \\ 0 & 0 & 0 \\ 0 & 0 & 0 \\ 0 & 0 & 0 \\ 0 & 0 & 0 \\ 0 & 0 & 0 \\ 0 & 0 & 0 & 0 \\ 0 & 0 & 0 & 0 \\ 0 & 0 & 0 & 0 \\ 0 & 0 & 0 & 0 & 0 \\ 0 & 0 & 0 & 0 & 0 \\ 0 & 0 & 0 & 0 & 0 \\ 0 & 0 & 0 & 0 & 0 & 0 \\ 0 & 0 & 0 & 0"type": "<paper/LCD>",
                                                                                  "version": "<VERSION>"},
 …
                                                   ]
                                ]
                }
}
```
{ "Status": "5000" }

**Applicable Return Codes** 2000, 4400, 4403, 5000, 5500

**Management.DeviceInfo Version 2**

This API provides general device information.

#### **Protocol, Method, and Path** Protocol: HTTP/HTTPS

Method: GET

Path: /api/v2/mgmt/device/info

#### **Input/Output Syntax** JSON

**Access Level** Admin

# **Input**

None

### **Output**

```
{
     "data": {
 "ModelNumber": "<PHONE_MODEL>",
 "DeviceVendor": "Polycom",
         "DeviceType": "HardwareEndpoint",
         "MACAddress": "<MAC_ADDRESS>",
         "Firmware": {
            "Application": "<APPLICATION VERSION>",
             "Updater": "<UPDATER_VERSION>",
             "BootBlock": "<BOOTBLOCK_VERSION>"
         },
         "IPAddress": "<PHONE_IP_ADDRESS>",
        "IPStack": "IPv4 Only/IPv6 Only/(Dual IPv4/IPv6 stack)",
         "PreferredNetwork": "<IPv4/IPv6>",
         "IPv6Address": "<PHONE_IPV6_ADDRESS>",
         "IPv6LinkAddress": "<LINK_LOCAL_IPV6_ADDRESS>",
         "IPv6ULAAddress": "<UNIQUE_LOCAL_IPV6_ADDRESS>",
         "UpTime": {
             "Days": "<NUMBER>"
            "Hours": "<NUMBER>",
```

```
 "Minutes": "<NUMBER>",
            "Seconds": "<NUMBER>",
        },
        "AttachedHardware": {
               "Camera": "<True/False>"
              "EM": [
                 "Type": "<Paper/LCD>"
              "Version": "<EM_VERSION>"
 ]
 },
 "CanApplyShutdownRequest": "<True/False>",
        "IntendToShutdown": "<True/False>",
       "AppState": "<PHONE STATE>",
        "ReadyToUse": "<True/False>"
},
 "Status": "2000"
}
```
{ "Status": "5000" }

**Applicable Return Codes** 2000, 4400, 4403, 5000, 5500

#### **Management.DeviceStats**

This API provides details about the phone's CPU and memory usage.

### **Protocol, Method, and Path** Protocol: HTTP/HTTPS

Method: GET

Path: /api/v1/mgmt/device/stats

**Output Syntax JSON** 

**Access Level** Admin

**Input** None

### **Output**

```
{
"data": {
        "Memory": {
 "Used": "<SIZE_IN_BYTES>",
 "Free": "<SIZE_IN_BYTES>",
           "polyapp": {
               "uordblks": "<SIZE_IN_BYTES>",
 "hblkhd": "<SIZE_IN_BYTES>",
 "arena": "<SIZE_IN_BYTES>",
              "fordblks": "<SIZE<sup>T</sup>IN_BYTES>"
           },
          "Total": "<SIZE IN BYTES>",
```

```
 "em": {
                "uordblks": "<SIZE_IN_BYTES>",
               "hblkhd": "<SIZE I\overline{N} BYTES>",
               "arena": "<SIZE IN BYTES>",
               "fordblks": "<SIZE IN BYTES>"
            },
           "ComAS": "<SIZE IN BYTES>",
           "Cached": "<SIZE IN BYTES>"
           "SReclaim": "<SIZE IN BYTES>",
            "brow": {
               "uordblks": "<SIZE_IN_BYTES>",
 "hblkhd": "<SIZE_IN_BYTES>",
 "arena": "<SIZE_IN_BYTES>",
               "fordblks": "<SIZE<sup>T</sup>IN_BYTES>"
 },
 "pgui": {
                "uordblks": "<SIZE_IN_BYTES>",
               "hblkhd": "<SIZE IN BYTES>",
               "arena": "<SIZE IN BYTES>",
               "fordblks": "<SIZE IN BYTES>"
 },
 "osd": {
               "uordblks": ""<SIZE_IN_BYTES>",
               "hblkhd": ""<SIZE_IN_BYTES>",
               "arena": ""<SIZE IN BYTES>",
               "fordblks": ""<SIZE IN BYTES>"
            },
            "ec": {
               "uordblks": ""<SIZE_IN_BYTES>",
               "hblkhd": ""<SIZE_IN_BYTES>",
               "arena": ""<SIZE IN BYTES>",
               "fordblks": ""<SIZE IN BYTES>"
 },
 "dbs": {
               "uordblks": ""<SIZE IN BYTES>",
 "hblkhd": ""<SIZE_IN_BYTES>",
 "arena": ""<SIZE_IN_BYTES>",
            "fordblks": ""<SIZE_IN_BYTES>"
 }
\},
 "CPU": {
            "Current": "<CURRENT_CPU_LOAD>",
           "Average": "<AVERAGE<sup>-</sup>CPU<sup>-</sup>LOAD>"
        },
        "RAMDiskSize": ""<SIZE_IN_BYTES>"
    },
"Status": "2000"
}
```
{ "Status": "5000" }

### **Applicable Return Codes**

2000, 4400, 4403, 5000, 5500

### **Management.ExportConfiguration**

REST Server within the phone receives a POST request with the URL in the data, and then exports the requested configuration to the provided URL.

**Protocol, Method, and Path** Protocol: HTTP/HTTPS

### <span id="page-13-0"></span>Method: POST

Path: /api/v1/mgmt/config/export

### **Input/Output Syntax**

JSON

### **Access Level**

Admin

### **Input**

```
{
     "data":
     {
         "Url": "<Absolute URL>"
         "ConfigType":"<ConfigFiles|Local|Web|Device|All>"
     }
}
```
### URL: Mandatory parameter

ConfigType: Mandatory parameter

### **Output**

Success Response:

```
{ "Status": "2000" }
```
### Failure Response:

```
{ 
     "Status": "<4xxx/5xxx>"
}
```
**Applicable Return Codes** 2000, 4400, 4403, 5000, 5500

### **Management.FactoryReset**

This API factory-resets the phone.

### **Protocol, Method, and Path**

Protocol: HTTP/HTTPS

Method: POST

Path: /api/v1/mgmt/factoryReset

### **Input/Output Syntax** JSON

**Access Level** Admin

**Input** None

### <span id="page-14-0"></span>**Output** Success Response:

```
{ "Status": "2000" }
```
### Failure Response:

```
{ "Status": "5000" }
```
### **Applicable Return Codes**

2000, 4400, 4403, 5000, 5500

### **Management.GetConfig**

This API provides running configuration value for given configuration parameters. The maximum is 20 parameters. The maximum content length for a request is 20 KB.

### **Protocol, Method, and Path**

Protocol: HTTP/HTTPS

Method: POST

Path: /api/v1/mgmt/config/get

### **Input/Output Syntax JSON**

#### **Access Level** Admin

### **Input**

```
{
     "data":
     [
         "<CONFIG_PARAM_NAME_1>",
         "<CONFIG_PARAM_NAME_2>",
         …
 …
     ]
}
```
At least one parameter has to be provided.

### **Output**

```
{
     "Status": "2000",
     "data":
     {
         "<CONFIG_PARAM_NAME_1>":
          {
              "value": "<VALUE>",
              "source": "<LOCAL/WEB/CONFIG/DEFAULT>"
          },
          "<CONFIG_PARAM_NAME_2>":
          {
              "value": "<VALUE>",
```

```
 "source": "<LOCAL/WEB/CONFIG/DEFAULT/DEVICE>"
        }
 …
 …
    }
}
```

```
{ "Status": "5000" }
```
### **Applicable Return Codes**

2000, 4000, 4009, 4400, 4403, 5000, 5500

4009: Parameter count exceeded limit of 20 parameters

### **Management.GetTransferType**

This API returns the current transfer type set on the phone.

#### **Protocol, Method, and Path** Protocol: HTTP/HTTPS

Method: GET

Path: /api/v1/mgmt/transferType/get

**Output Syntax JSON** 

**Access Level** Admin

**Input** None

**Output** Success Response:

```
"data": {
         "Type": "<Consultative/Blind/Safe/Unknown>"
     },
     "Status": "2000"
}
```
### Failure Response:

```
{ "Status": "5000" }
```
### **Applicable Return Codes**

2000, 4400, 4403, 5000, 5500

### **Management.LedStatus**

This API provides the LED status of the device.

### <span id="page-16-0"></span>**Protocol, Method, and Path** Protocol: HTTP/HTTPS

### Method: GET

Path: /api/v1/mgmt/ledStatus

### **Input/Output Syntax**

JSON

#### **Access Level** Admin

### **Input**

None

### **Output**

Success Response:

```
{
   "data": {
     "Lines": [
       {
         "LineNumber": "1",
         "State": "off"
       },
       {
         "LineNumber": "2",
         "Color": "green",
        "State": "active"
       }
    ],
     "MWI": {
       "State": "off"
     },
     "Mute": {
       "State": "off"
\vert \vert,
 "Speaker": {
 "Color": "green",
 "State": "on"
     },
     "Headset": {
       "State": "off"
     }
   },
   "Status": "2000" }
```
### Failure Response:

{ "Status": "5000" }

### **Applicable Return Codes**

2000, 4400, 4403, 5000, 5500

### **Management.LineInfo (Deprecated)**

This API provides details about the phone line's information.

**Important:** This version is deprecated. See Management. LineInfo Version 2 on page 19.

#### **Protocol, Method, and Path** Protocol: HTTP/HTTPS

Method: GET

Path: /api/v1/mgmt/lineInfo

### **Input/Output Syntax**

**JSON** 

### **Access Level**

Admin

**Input** None

**Output**

Success Response:

```
{ 
    "Status": "2000", 
    "data": [ 
       { 
 "LineNumber": "<LINE_NUMBER>", 
 "Protocol": "<SIP/H323>", 
           "SIPAddress": "<SIP_ADDRESS>", 
           "ProxyAddress": "<PROXY_ADDRESS>", 
           "UserID": "<USER_ID>", 
           "Label": "<LABEL>", 
           "LineType": "<Shared/Private>", 
           "RegistrationStatus": "<Registered/Unregistered>", 
           "Port": "<PORT>" 
       }, 
\{ "LineNumber": "<LINE_NUMBER>", 
 "Protocol": "<SIP/H323>", 
 "SIPAddress": "<SIP_ADDRESS>", 
           "ProxyAddress": "<PROXY_ADDRESS>", 
           "AutoDiscovery": "<Enabled/Disabled>" 
 "UserID": "<USER_ID>", 
 "Label": "<LABEL>", 
           "LineType": "<Shared/Private>", 
           "RegistrationStatus": "<Registered/Unregistered>", 
           "Port": "<PORT>" 
       }, 
        ... 
        ... 
       ... 
   ]
```
Failure Response:

}

```
{ 
      "Status": "<4xxx/5xxx>"
}
```
### <span id="page-18-0"></span>**Management.LineInfo Version 2**

This API provides details about the phone's line information.

### **Protocol, Method, and Path** Protocol: HTTP/HTTPS

Method: GET

Path: /api/v2/mgmt/lineInfo

#### **Output Syntax JSON**

**Access Level** Admin

### **Input**

The following query parameters are accepted:

line=<1>

### Example queries:

<PHONE\_IP>/api/v2/ mgmt/lineInfo?line=1

#### **Output**

```
{
      "data": [
           {
                "ID": "<LINE_NUMBER>",
                 "Label": "<LABEL>",
                 "Username": "<USERNAME>",
                 "Assigned": "<True/False>",
                 "RegistrationStatus": "<Registered/Unregistered>",
                 "Type": "<Private/Shared>",
                 "Active": "<True/False>",
                 "DoNotDisturb": "<True/False>",
                 "CallAppearances": [
                      "<CALL_REFERENCE>",
                      "<CALL_REFERENCE>",
                       ...
\mathbb{I}, \mathbb{I}, \mathbb{I} "CallServers": [
\left\{ \begin{array}{cc} 0 & 0 & 0 \\ 0 & 0 & 0 \\ 0 & 0 & 0 \\ 0 & 0 & 0 \\ 0 & 0 & 0 \\ 0 & 0 & 0 \\ 0 & 0 & 0 \\ 0 & 0 & 0 \\ 0 & 0 & 0 \\ 0 & 0 & 0 \\ 0 & 0 & 0 \\ 0 & 0 & 0 & 0 \\ 0 & 0 & 0 & 0 \\ 0 & 0 & 0 & 0 \\ 0 & 0 & 0 & 0 & 0 \\ 0 & 0 & 0 & 0 & 0 \\ 0 & 0 & 0 & 0 & 0 \\ 0 & 0 & 0 & 0 & 0 & 0 \\ 0 & 0 & 0 & 0 "ID": "<SERVER_INDEX>",
                           "Address": "<SERVER_ADDRESS>",
                            "RegistrationStatus": "<Registered/Unregistered>",
                            "Port": "<SERVER_PORT>",
                            "Expires": "<REGISTRATION_PERIOD>",
 "Transport": "<DNSnaptr/TcpPreferred/TcpOnly/UdpOnly/TLS/Invalid>"
 "Working": "<True/False>"
 }
                 ],
                 "ForwardingConfig": {
                     "Always": "<CONTACT_NUMBER>",
                      "DoNotDisturb": "<CONTACT_NUMBER>",
                     "Busy": "<CONTACT_NUMBER>",
                      "NoAnswer": "<CONTACT_NUMBER>"
                 },
 }
```

```
\vert,
      "Status": "2000" }
```

```
{ 
     "Status": "<4xxx/5xxx>"
}
```
**Applicable Return Codes** 2000, 4400, 4403, 5000, 5500

### **Management.LocationInformation**

This API provides the location information of the phone.

#### **Protocol, Method, and Path** Protocol: HTTP/HTTPS

Method: GET

Path: /api/v1/mgmt/location/info

**Input/Output Syntax JSON** 

**Access Level** Admin

**Input** None

### **Output**

```
{
    "data": {
        "Country": "<Value>"
 "StreetGroup": "<Value>"
 "House Number": "<Value>"
 "State": "<Value>"
 "Place Type ": "<Value>"
 "District": "<Value>"
 "Add. Info": "<Value>"
        "Road SubSection": "<Value>"
        "City": "<Value>"
        "Neighbourhood Block": "<Value>"
        "Landmark": "<Value>"
        "Post Box": "<Value>"
        "Division": "<Value>"
        "Street": "<Value>"
        "Road Section": "<Value>"
        "Street1": "<Value>"
        "Street2": "<Value>"
        "Place Name": "<Value>"
        "House Num. Suff.": "<Value>"
        "Zip Code": "<Value>"
        "Road Pre Modifier": "<Value>"
        "Building": "<Value>"
        "Unit": "<Value>"
```

```
 "Floor": "<Value>"
         "Additional Code": "<Value>"
         "Room": "<Value>"
         "Postal Name": "<Value>"
         "Seat": "<Value>"
         "Road": "<Value>"
         "Road Branch": "<Value>"
         "Road Post Modifier": "<Value>"
     },
     "Status": 2000
}
```
{ "Status": "5000" }

### **Applicable Return Codes**

2000, 4400, 4403, 5000, 5500

### **Management.MrPairInfo**

This API provides information on the status of paired Modular Room Devices.

# **Protocol, Method, and Path**

Protocol: HTTP/HTTPS

Method: GET

```
Path: /api/v1/mgmt/mrpair/info
```
**Input/Output Syntax** JSON

**Access Level** Admin

**Input** None

**Output** Success Response:

```
{ "Status": "2000" }
```
Failure Response:

```
{ "Status": "5000" }
```
### **Applicable Return Codes**

2000, 4400, 4403, 5000, 5500

### **Management.NetworkInfo**

This API provides details about the phone's network information.

#### **Protocol, Method, and Path** Protocol: HTTP/HTTPS

### Method: GET

Path: /api/v1/mgmt/network/info

### **Input/Output Syntax**

JSON

#### **Access Level** Admin

### **Input**

None

### **Output**

Success Response:

```
{ 
"Status": "2000",
  "data": {
    "DefaultGateway": "0.0.0.0",
     "IPV6Address": "2620:0:1aa0:8071:0:84:0:f9ad/64",
 "IPV4Address": "0.0.0.0",
 "DHCPServer": "10.221.10.20",
     "DHCP": "enabled",
     "UpgradeServer": "",
     "DHCPOption60Format": "ASCII String",
     "DHCPBootServerUseOption": "Static",
     "ZTPStatus": "enabled",
     "DHCPBootServerOption": "160",
     "DHCPBootServerOptionType": "String",
     "LLDP": "enabled",
     "LANPortStatus": "inactive",
     "SubnetMask": "255.0.0.0",
     "AlternateDNSServer": "10.250.64.30",
     "DNSServer": "10.221.10.100",
     "DNSDomain": "iic.eng",
     "LANSpeed": "10MB",
     "SNTPAddress": "172.16.1.15",
     "VLANDiscoveryMode": "Disabled",
     "CDPCompability": "enabled",
     "VLANID": "",
 "VLANIDOption": "129",
 "ProvServerAddress": "10.221.25.42",
     "ProvServerUser": "501",
     "ProvServerType": "FTP",
     "Wifi": {
       "Signal Strength": "89%",
       "State": "Connected",
       "Security Mode": "None",
       "SSID": "WAP371-B0A5-24-OPEN",
       "Duration": "0 days, 0 hours, 1 minutes, 40 seconds"
\qquad \qquad \} },
}
```
### Failure Response:

{ "Status": "5000" }

### <span id="page-22-0"></span>**Applicable Return Codes** 2000, 4400, 4403, 5000, 5500

### **Management.NetworkStatistics**

This API provides the phone's network statistics information.

### **Protocol, Method, and Path** Protocol: HTTP/HTTPS

Method: GET

Path: /api/v1/mgmt/network/stats

#### **Input/Output Syntax JSON**

**Access Level**

Admin

#### **Input** None

### **Output**

Success Response for Path: /api/mgmt/network/stats

```
{
    "Status": "2000",
    "data":
     {
        "UpTime": "<NETWORK_UPTIME>",
 "RxPackets": <NUM_OF_RX_PACKETS>
 "TxPackets": <NUM_OF_TX_PACKETS>
    }
}
```
Failure Response:

```
{ "Status": "5000" }
```
### **Applicable Return Codes**

2000, 4400, 4403, 5000, 5500

### **Management.PC\_Port\_Info**

This API provides Phone's PC port information.

### **Protocol, Method, and Path** Protocol: HTTP/HTTPS

Method: GET

Path: /api/v1/mgmt/pcPort/info

**Input/Output Syntax** JSON

#### <span id="page-23-0"></span>**Access Level** Admin

**Input** None

### **Output**

Success Response:

```
{
     "data":{
        "PCPortStatus":"Active",
        "PCMacAddress":"54E1AD1F2ECD"
        },
        "Status": "2000"
}
```
Failure Response:

```
{ "Status": "5000" }
```
# **Applicable Return Codes**

2000, 4004, 4400, 4403, 5000, 5500

### **Management.PollForStatus**

This API provides the most recent status of the phone.

### **Protocol, Method, and Path**

Protocol: HTTPS

Method: GET

Path: /api/v1/mgmt/pollForStatus

### **Input/Output Syntax** JSON

**Access Level** Admin

**Input** None

### **Output**

```
{
    "Status": "2000",
    "data":
    {
           "State": "<Idle|Active|Error>",
           //// If State = Idle
           "StateData": "<Time of last call 2015-04-07T19:11:07" 
           //// If State = Active
           "StateData":"<Active call duration>"
```

```
 //// If State = Error
           "StateData":"<Any available Error information>"
          //// e.g. "All Phone applications are not ready."
  }
}
```

```
{ "Status": "5000" }
```
### **Applicable Return Codes** 2000, 4400, 4403, 5000, 5500

### **Management.Reboot**

This API executes a safeReboot on the phone. safeReboot ensures that all calls on the phone are ended before initiating phone reboot.

#### **Protocol, Method, and Path** Protocol: HTTP/HTTPS

### Method: POST

Path: /api/v1/mgmt/safeReboot

### **Input/Output Syntax JSON**

**Access Level** Admin

#### **Input** None

**Output** Success Response:

```
{ "Status": "2000" }
```
### Failure Response:

```
{ "Status": "5000" }
```
**Applicable Return Codes** 2000, 4400, 4403, 5000, 5500

### **Management.Restart**

This API executes a safeRestart on the phone. safeRestart ensures that all calls on the phone are ended before initiating a phone restart.

### **Protocol, Method, and Path** Protocol: HTTP/HTTPS

Method: POST

<span id="page-25-0"></span>Path: /api/v1/mgmt/safeRestart

**Input/Output Syntax JSON** 

**Access Level** Admin

**Input** None

### **Output**

{ "Status": "2000" }

#### Failure Response:

```
{ "Status": "5000" }
```
### **Applicable Return Codes**

2000, 4400, 4403, 5000, 5500

### **Management.RunningConfig**

This API provides information about running a configuration on the phone.

### **Protocol, Method, and Path**

Protocol: HTTP/HTTPS

Method: GET

Path: /api/v1/mgmt/device/runningConfig

**Output Syntax JSON** 

**Access Level** Admin

**Input** None

**Output** Success Response:

```
{
    "data": {
       "Network": {
           "IPAddress": "<PHONE_IP_ADDRESS>",
 "SubnetMask": "<SUBNET_MASK>",
 "IPGateway": "<IP_GATEWAY>",
           "IPStack": "IPv4 Only/IPv6 Only/(Dual IPv4/IPv6 stack)",
 "IPv6Address": "<PHONE_IPV6_ADDRESS>",
 "IPv6Gateway": "<IPV6_GATEWAY>",
 "IPv6AddressDiscovery": "<DHCP/Static/SLAAC>",
 "IPv6LinkAddress": "<LINK_LOCAL_IPV6_ADDRESS>",
 "IPv6ULAAddress": "<UNIQUE_LOCAL_IPV6_ADDRESS>",
```

```
 "PreferredNetwork": "<IPv4/IPv6>",
            "VLAN": "<VLAN_IDENTIFIER>",
            "VLANFiltering": "<Enabled/Disabled>",
            "CDP": "<Enabled/Disabled>"
            "LLDP": "<Enabled/Disabled>",
            "StormFilterPPS": "<STORM_FILTER_PPS_VALUE>",
            "StormFiltering": "<Enabled/Disabled>",
 },
 "DHCP": {
            "Feature": "<Enabled/Disabled>",
            "Option60Format": "<RFC3925 Binary/ASCII String>",
 "BootServerOptionType": "<IP/String>",
 "BootServerUseOption": "<BOOT_SERVER_USE_OPTION>",
           "BootServerOption": "<BOOT SERVER OPTION NUMBER>",
            "OfferTimeout": "<DHCP_OFFER_TIMEOUT>",
            "VLANDiscovery": "<Disabled/Default/Custom>"
            "VLANDiscoveryOption": "<DHCP_OPTION_FOR_VLAN_DISC>",
        },
        "DNS": {
            "Feature": "<Enabled/Disabled>",
            "PrimaryServer": "<PRIMARY_DNS_SERVER>",
            "SecondaryServer": "<SECONDARY_DNS_SERVER>",
            "Domain": "<DNS_DOMAIN>"
 },
 "Provisioning": {
            "Server": "<PROVISIONING_SERVER_ADDRESS>",
            "ServerType": "<FTP/Trivial FTP/FTPS/HTTP/HTTPS>",
            "User": "<PROVISIONING_USERNAME>",
            "FileTxTries": "<MAX_ATTEMPTS_FOR_FILE_TRANSFER>",
           "RetryWait": "<FILE_TRANSFER_RETRY_WAIT_TIME>",
           "MaxServers": "<MAX_NUMBER OF IP TO USE_FROM DNS>",
           "NetworkEnv": "Dial-up/(Cable/DSL)/LAN",
            "TagSerialNo": "<Enabled/Disabled>"
        },
        "Syslog": {
            "Server": "<SYSLOG_SERVER_ADDRESS>",
            "Transport": "<None/TCP/UDP/TLS>"
            "RenderLevel": "<SYSLOG_RENDER_LEVEL>",
           "Facility": "<SYSLOG_FACILITY>",
           "PrependMAC": "<Enabled/Disabled>",
        },
        "SNTP": {
            "Server": "<SNTP_SERVER_ADDRESS>",
           "GMTOffsetSeconds": "<GMT OFFSET IN SECONDS>",
            "GMTOffsetHours": "<GMT_OFFSET_IN_HOURS>"
 },
        "TR069": {
            "Feature": "<Enabled/Disabled>",
           "ACSURL": "<ACS SERVER URL>",
 "ACSUsername": "<ACS_USERNAME>",
 "CPEUsername": "<CPE_USERNAME>",
 "PeriodicInform": "<Enabled/Disabled>",
 "InformInterval": "<PERIODIC_INFORM_INTERVAL>",
            "UpgradeManagement": "<Enabled/Disabled>"
 }
\vert \vert,
    "Status": "2000"
```
}

{ "Status": "5000" }

<span id="page-27-0"></span>**Applicable Return Codes** 2000, 4400, 4403, 5000, 5500

### **Management.SessionStats**

This API provides statistics of active media sessions on the phone.

#### **Protocol, Method, and Path** Protocol: HTTP/HTTPS

Method: GET

Path: /api/v1/mgmt/media/sessionStats

### **Input/Output Syntax JSON**

**Access Level**

Admin

#### **Input** None

### **Output**

```
{
        "data": [
\left\{ \begin{array}{cc} 0 & 0 & 0 \\ 0 & 0 & 0 \\ 0 & 0 & 0 \\ 0 & 0 & 0 \\ 0 & 0 & 0 \\ 0 & 0 & 0 \\ 0 & 0 & 0 \\ 0 & 0 & 0 \\ 0 & 0 & 0 \\ 0 & 0 & 0 \\ 0 & 0 & 0 \\ 0 & 0 & 0 & 0 \\ 0 & 0 & 0 & 0 \\ 0 & 0 & 0 & 0 \\ 0 & 0 & 0 & 0 & 0 \\ 0 & 0 & 0 & 0 & 0 \\ 0 & 0 & 0 & 0 & 0 \\ 0 & 0 & 0 & 0 & 0 \\ 0 & 0 & 0 & 0 & 0"Ref": "<SESSION REFERENCE>",
                      "SRTPCall": "<True/False>",
                      "H235Call": "<True/False>",
                     "H235DHKey": "<H235 SHARED_SECRET_KEY>"
                      "Streams": [
\left\{ \begin{array}{cc} 0 & 0 & 0 \\ 0 & 0 & 0 \\ 0 & 0 & 0 \\ 0 & 0 & 0 \\ 0 & 0 & 0 \\ 0 & 0 & 0 \\ 0 & 0 & 0 \\ 0 & 0 & 0 \\ 0 & 0 & 0 \\ 0 & 0 & 0 \\ 0 & 0 & 0 \\ 0 & 0 & 0 & 0 \\ 0 & 0 & 0 & 0 \\ 0 & 0 & 0 & 0 \\ 0 & 0 & 0 & 0 & 0 \\ 0 & 0 & 0 & 0 & 0 \\ 0 & 0 & 0 & 0 & 0 \\ 0 & 0 & 0 & 0 & 0 & 0 \\ 0 & 0 & 0 & 0"Ref": "<AUDIO STREAM REFERENCE>",
                                    "Category": "0:Voice",
                                     "PacketsReceived": "<RECEIVED_PACKETS>",
                                     "PacketsSent": "<SENT_PACKETS>",
                                     "OctetsReceived": "<RECEIVED_OCTETS>",
                                     "OctetsSent": "<SENT_OCTETS>",
                                     "PacketsExpected": "<EXPECTED_PACKETS>",
                                     "PacketsLost": "<LOST_RX_PACKETS>",
                                    "Jitter": "<RX JITTER>",
 "MaxJitter": "<MAX_JITTER>",
 "Latency": "<LATENCY>",
 "RxPayloadSize": "<RX_PAYLOAD_SIZE>",
 "TxPayloadSize": "<TX_PAYLOAD_SIZE>",
                                    "RxCodec": "<RX_CODEC>",
                                     "TxCodec": "<TX_CODEC>",
                                     "RxMOSCQ": 
"<REMOTE_CONVERSATIONAL_QUALITY_MOS_SCORE>",
                                     "TxMOSCQ": "<LOCAL_CONVERSATIONAL_QUALITY_MOS_SCORE>",
                                     "RxMOSLQ": "<REMOTE_LISTENING_QUALITY_MOS_SCORE>"
                                    "TXMOSLQ": "<LOCAL_LISTENING_QUALITY_MOS_SCORE>",
                             },
\left\{ \begin{array}{cc} 0 & 0 & 0 \\ 0 & 0 & 0 \\ 0 & 0 & 0 \\ 0 & 0 & 0 \\ 0 & 0 & 0 \\ 0 & 0 & 0 \\ 0 & 0 & 0 \\ 0 & 0 & 0 \\ 0 & 0 & 0 \\ 0 & 0 & 0 \\ 0 & 0 & 0 \\ 0 & 0 & 0 & 0 \\ 0 & 0 & 0 & 0 \\ 0 & 0 & 0 & 0 \\ 0 & 0 & 0 & 0 & 0 \\ 0 & 0 & 0 & 0 & 0 \\ 0 & 0 & 0 & 0 & 0 \\ 0 & 0 & 0 & 0 & 0 & 0 \\ 0 & 0 & 0 & 0{
                                     "Ref": "<VIDEO_STREAM_REFERENCE>",
                                    "Category": "1:Video",
                                     "PacketsReceived": "<RECEIVED_PACKETS>",
                                     "PacketsSent": "<SENT_PACKETS>",
                                     "OctetsReceived": "<RECEIVED_OCTETS>",
```
<span id="page-28-0"></span>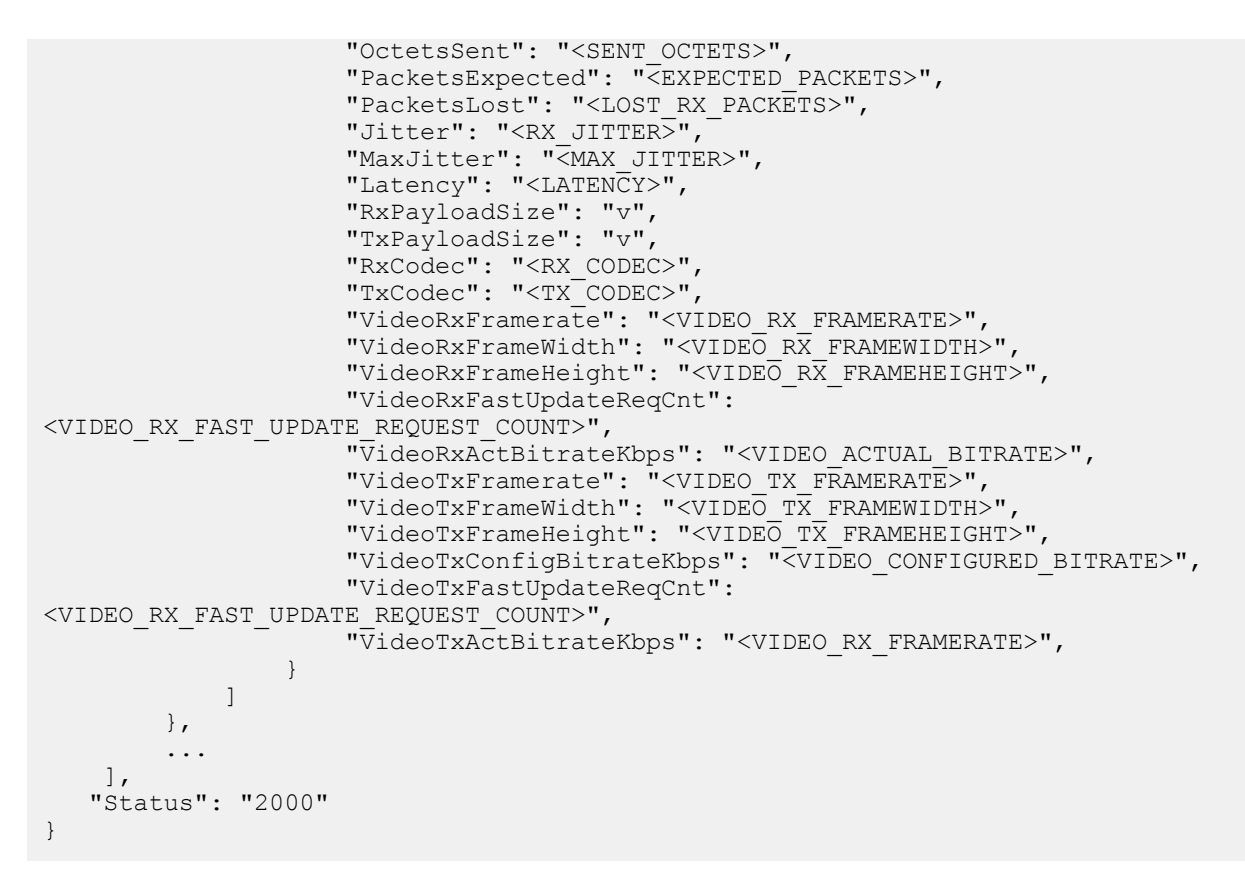

```
{ "Status": "5000" }
```
### **Applicable Return Codes**

2000, 4400, 4403, 5000, 5500

### **Management.SetConfig**

This API provides the interface to set the configuration allowing a maximum of 20 parameters and up to 20 KB of content length for a given request.

# **Protocol, Method, and Path**

Protocol: HTTP/HTTPS

Method: POST

```
Path: /api/v1/mgmt/config/set
```
**Input/Output Syntax JSON** 

**Access Level** Admin

#### **Input**

```
{
       "data":
       {
```

```
 "<CONFIG_PARAM_NAME>": "<CONFIG_PARAM_VALUE>",
         "<CONFIG_PARAM_NAME>": "<CONFIG_PARAM_VALUE>",
         …
         … 
     } 
}
```
At least one parameter has to be provided.

### **Output** Success Response:

{ "Status": "2000" }

### Failure Response:

```
{ 
     "Status": "<4xxx/5xxx>"
}
```
### **Applicable Return Codes**

2000, 4000, 4001, 4009, 4400, 4403, 5000, 5500

4000: Invalid parameters

4001: Device busy (In case of Lync web ticket generation or registration any setConfig returns this error code)

4009: Parameter count exceeded limit of 20 parameters

### **Management.SetTransferType**

This API sets the transfer type on the phone.

#### **Protocol, Method, and Path** Protocol: HTTP/HTTPS

Method: POST

Path: /api/v1/mgmt/transferType/set

**Output Syntax JSON** 

**Access Level** Admin

### **Input**

```
{
     "data": {
         "Type": "<Consultative/Blind/Safe>"
     }
}
```
### **Output** Success Response:

```
{ "Status": "2000" }
```

```
{ 
     "Status": "<4xxx/5xxx>"
}
```
#### **Applicable Return Codes** 2000, 4000, 4400, 4403, 5000, 5500

### **Management.SimulateHook**

This API allows the user to simulate off/on hook on the phone.

### **Protocol, Method, and Path**

Protocol: HTTP/HTTPS

Method: POST

Path:/api/v1/mgmt/simulateHook

### **Input/Output Syntax JSON**

#### **Access Level** Admin

#### **Input**

```
{
     "data":
     {
          "Type": "<Up/Down >"
 }
}
```
### Type is a mandatory parameter.

### **Output**

```
{ "Status": "2000" }
```
### Failure Response:

```
{ "Status": "4000" }
```

```
Applicable Return Codes
2000, 4000, 4400, 4403, 5000, 5500
```
### **Management.SimulateKeyEvent**

This API allows the user to simulate a tap event on the phone UI.

### **Protocol, Method, and Path** Protocol: HTTP/HTTPS

Method: POST

```
Path:/api/v1/mgmt/simulateKeyEvent
```
**Input/Output Syntax** JSON

#### **Access Level** Admin

### **Input**

```
{
     "data":
     {
         "Type": "Tap",
        "KeyName": "<Key Label>" }
}
```
Accepted values for *<Key Label>* on Trio C60 and all CCX except for CCX 350:

- MicMute
- VolDown
- VolUp

Accepted values for *<Key Label>* on Edge E, VVX, and Trio 8300:

- • SoftKey1
- • SoftKey2
- • SoftKey3
- • SoftKey4
- • SoftKey5
- • Line1
- • Line2
- • LineN, where N is the number of lines visible on the phone UI. Max N allowed 12 (EM or Pagination lines not included)
- ArrowDown
- ArrowLeft
- ArrowRight
- ArrowUp
- Select
- Delete
- Dialpad0
- Dialpad1
- Dialpad2
- Dialpad3
- Dialpad4
- Dialpad5
- Dialpad6
- Dialpad7
- Dialpad8
- Dialpad9
- DialpadStar
- DialpadPound
- Handsfree
- Headset
- MicMute
- Transfer
- VolDown
- <span id="page-32-0"></span>• VolUp
- Menu
- Redial
- Applications

### **Output**

{ "Status": "2000" }

### Failure Response:

{ "Status": "4000" }

### **Applicable Return Codes**

2000, 4000, 4400, 4403, 5000, 5500

### **Management.SimulateTextInput**

This API allows the user to input text into text fields in the phone UI.

#### **Protocol, Method, and Path** Protocol: HTTP/HTTPS

Method: POST

Path:/api/v1/mgmt/simulateTextInput

#### **Input/Output Syntax JSON**

**Access Level** Admin

### **Input**

```
{
     "data":
     {
          "Value": "<Input text >",
          "ReplaceText": "<true/false>"
     }
}
```
ReplaceText is optional. If set to true, it replaces any existing text in the phone UI's text field with the value provided.

### **Output**

{ "Status": "2000" }

### Failure Response:

```
{ 
     "Status": "<4xxx/5xxx>"
}
```
### <span id="page-33-0"></span>**Management.SimulateTouch**

This API simulates touch events on the phone.

### **Protocol, Method, and Path**

Protocol: HTTP/HTTPS

Method: POST

### **Input/Output Syntax JSON**

### **Access Level**

Admin

### **Input**

```
{
     "data": {
         "Type": "<Tap/Press/Release/Swipe>",
         "Positions": [
\{"X": "<X CO-ORDINATE>",
                 "Y": "<Y<sup>-</sup>CO-ORDINATE>"
 }
        \frac{1}{2},
         "Duration": "<DURATION_IN_MILLISECONDS>",
         "Easing": "<0-40>"
     }
}
```
### **Output**

Success Response:

{ "Status": "2000" }

### Failure Response:

```
{ 
      "Status": "<4xxx/5xxx>"
}
```
### **Applicable Return Codes**

2000, 4000, 4009, 4400, 4403, 5000, 5500

### **Notes**

- For "Tap/Press/Release" events, only one position object is accepted.
- For "Swipe" event, a minimum of two and a maximum of five events are accepted.
- "Duration" is the time in milliseconds over which the event is simulated. This is an optional parameter.
- "Easing" represents the type of easing curve applied for the simulation. This is an optional parameter. Refer to [enum](https://doc.qt.io/archives/qt-4.8/qeasingcurve.html#Type-enum)  QEasingCurve:: Type for more information on the accepted values.
- This API will not work if the position provided is outside the screen boundary.
- For softkeys involving "More", the user must take the view-offset (view-offset="0:0" for the first set of keys, viewoffset="320:0" for the second set of keys and so on) in UIXML into consideration. To get the actual coordinates of a softkey on the screen, the user should subtract the x value of view-offset from the x value of the softkey coordinate.

### <span id="page-34-0"></span>**Management.SkypeSignIn**

This API allows the user to sign in to Skype for Business on the phone.

#### **Protocol, Method, and Path** Protocol: HTTP/HTTPS

Method: POST

```
Path: /api/v1/mgmt/skype/signIn
```
### **Input/Output Syntax JSON**

**Access Level** Admin

### **Input**

```
{
    "data": {
       "Address": "<SIGN IN ADDRESS>",
        "User": "<USERNAME>",
 "Password": "<PASSWORD>",
 "Domain": "<DOMAIN>",
        "LockCode": "<LOCK_CODE>"
    }
}
```
### **Output**

Success Response:

```
{ "Status": "2000" }
```
### Failure Response:

```
{ 
      "Status": "<4xxx/5xxx>"
}
```
### **Applicable Return Codes**

2000, 4000, 4002, 4003, 4004, 4400, 4403, 5000, 5500

### **Notes**

- Response will be returned only after the sign in operation succeeds or fails or times out (150 seconds).
- For accounts where domain is optional, an empty string must be passed as the value for "Domain".
- "LockCode" is an optional parameter.

### **Management.SkypeSignOut**

This API allows the user to sign out of Skype for Business on the phone.

### **Protocol, Method, and Path** Protocol: HTTP/HTTPS

Method: POST

<span id="page-35-0"></span>Path: /api/v1/mgmt/skype/signOut

**Input/Output Syntax JSON** 

**Access Level** Admin

**Input** None

**Output** Success Response:

```
{ "Status": "2000" }
```
Failure Response:

```
{ 
     "Status": "<4xxx/5xxx>"
}
```
**Applicable Return Codes** 2000, 4003, 4004, 4400, 4403, 5000, 5500

### **Management.Uixml**

This API provides an XML representation of the phone's user interface.

### **Protocol, Method, and Path** Protocol: HTTP/HTTPS

Method: GET

Path: /api/v1/mgmt/uixml

**Output Syntax** JSON

**Access Level** Admin

**Input** None

**Output** Success Response:

```
{
 "data": "<XML_DATA>",
 "Status":"2000"
}
```

```
{ "Status": "5000" }
```
### **Applicable Return Codes**

2000, 4400, 4403, 5000, 5500

#### **Notes**

For softkeys involving "More", the user must take the view-offset (view-offset="0:0" for the first set of keys, viewoffset="320:0" for the second set of keys and so on) in UIXML into consideration. To get the actual coordinates of a softkey on the screen, user should subtract the x value of view-offset from the x value of softkey coordinate.

### **Management.UpdateConfiguration**

This API allows the user to sync the phone's configuration with the provisioning server.

#### **Protocol, Method, and Path** Protocol: HTTP/HTTPS

Method: POST

```
Path: /api/v1/mgmt/updateConfiguration
```
**Input/Output Syntax JSON** 

**Access Level** Admin

**Input** None

## **Output**

Success Response:

```
{ 
     "Status": "2000", 
     "data": { 
            "ProvisioningState": "<Provisioning status code>" 
 }
}
```
#### Failure Response:

```
{ 
     "Status": "<4xxx/5xxx>"
}
```
**Applicable Return Codes** 2000, 4001, 4400, 4403, 5000, 5500

### **Management.WebSignIn**

This API allows the user to be signed in to Skype for Business via the web.

### <span id="page-37-0"></span>**Protocol, Method, and Path** Protocol: HTTP/HTTPS

### Method: POST

Path:/api/v1/mgmt/webSignIn

### **Input/Output Syntax**

JSON

#### **Access Level** Admin

### **Input**

None

# **Output**

Success Response:

```
{
    "data": {
 "Url": "http://aka.ms/sphone",
 "Code": "bpd9m42ul"
        }
},
 "Status": "2000"
}
```
### Failure Response:

```
{ "Status": "5000" }
```
**Applicable Return Codes** 2000, 4400, 4403, 5000, 5500

### **Management.WebSignInCancel**

This API cancels a previous attempt to sign in a user to Skype for Business via the web.

**Protocol, Method, and Path** Protocol: HTTP/HTTPS

Method: GET

Path: /api/v1/mgmt/webSignInCancel

**Input/Output Syntax JSON** 

**Access Level** Admin

**Input** None

### <span id="page-38-0"></span>**Output** Success Response:

```
{
     "data": {
         "result": "Canceled"
          }
},
   "Status": "2000"
}
```
### Failure Response:

```
{ "Status": "5000" }
```
### **Applicable Return Codes**

2000, 4400, 4403, 5000, 5500

### **Network.UploadBgCapture**

This API uploads the phone's captured network packets to a specified URL. If no URL is provided, then the API uploads the captured network packets to the default upload URL, which is the provisioning server.

### **Protocol, Method, and Path**

Protocol: HTTP/HTTPS

Method: POST

```
Path: /api/v1/mgmt/network/uploadBgCapture
```
#### **Input/Output Syntax JSON**

### **Access Level** Admin

### **Pre-Condition**

Packet capture configuration must be enabled to allow background packet capturing on the phone. URL must be configured or has to be passed as an argument with the API call.

### **Input**

```
{
 "data":
  {
  "url": "<Absolute URL>"
  }
}
```
### URL: optional parameter

**Output** Success Response:

```
{ "Status": "2000" }
```

```
{
  "Status": "<4xxx/5xxx>"
}
```
If the configurations diags.pcap.enabled, diags.pcap.background.enabled or both are not enabled, then the phone will reply with HTTP error code 404. You can't execute this API within 10 seconds of a previous uploadBgCapture command. A 4001 status code will be returned.

**Applicable Return Codes** 2000, 4000, 4001, 5000

### **WebCallControl.AnswerCall**

This API answers an incoming call.

**Protocol, Method, and Path** Protocol: HTTP/HTTPS

Method: POST

```
Path: /api/v1/callctrl/answerCall
```
**Input/Output Syntax** JSON

**Access Level** Admin

### **Input**

```
{
     "data":
     {
        "Ref": "<CALL REFERENCE>"
 }
}
```
**Output**

Success Response:

```
{ "Status": "2000" }
```
### Failure Response:

```
{ 
     "Status": "<4xxx/5xxx>"
}
```
### **Applicable Return Codes**

2000, 4000, 4003, 4007, 4400, 4403, 5000, 5500

4003: Operation not allowed. For example, the call isn't in an incoming call.

4007: Call doesn't exist.

### <span id="page-40-0"></span>**Notes**

Input is optional. The incoming call represented by Ref will be answered only if it's an active call.

*<CALL\_REFERENCE>* is either the call handle returned in the output data of the /api/v2/webCallControl/ callStatus command, or it may be a SIP call-ID.

### **WebCallControl.CallLogs**

This API provides the phone's call logs.

### **Protocol, Method, and Path** Protocol: HTTP/HTTPS

Method: GET

### Path:

/api/v1/mgmt/callLogs /api/v1/mgmt/callLogs/missed /api/v1/mgmt/callLogs/received /api/v1/mgmt/callLogs/placed

### **Input/Output Syntax JSON**

### **Access Level**

Admin

### **Input**

None

### **Output**

Success Response for Path: /api/v1/callctrl/callLogs:

```
{
           "Status": "2000",
           "data":
           {
                      "missed": [
\left\{ \begin{array}{cc} 0 & 0 & 0 \\ 0 & 0 & 0 \\ 0 & 0 & 0 \\ 0 & 0 & 0 \\ 0 & 0 & 0 \\ 0 & 0 & 0 \\ 0 & 0 & 0 \\ 0 & 0 & 0 \\ 0 & 0 & 0 \\ 0 & 0 & 0 \\ 0 & 0 & 0 \\ 0 & 0 & 0 & 0 \\ 0 & 0 & 0 & 0 \\ 0 & 0 & 0 & 0 \\ 0 & 0 & 0 & 0 & 0 \\ 0 & 0 & 0 & 0 & 0 \\ 0 & 0 & 0 & 0 & 0 \\ 0 & 0 & 0 & 0 & 0 & 0 \\ 0 & 0 & 0 & 0 "LineNumber": "<LINE NUMBER>",
 "StartTime": "<START_TIME>",
 "RemotePartyName": "<REMOTE_PARTY_NAME>",
 "RemotePartyNumber": <REMOTE_PARTY_NUMBER>,
                                      "Duration":"<DURATION>"
                             },
\left\{ \begin{array}{cc} 0 & 0 & 0 \\ 0 & 0 & 0 \\ 0 & 0 & 0 \\ 0 & 0 & 0 \\ 0 & 0 & 0 \\ 0 & 0 & 0 \\ 0 & 0 & 0 \\ 0 & 0 & 0 \\ 0 & 0 & 0 \\ 0 & 0 & 0 \\ 0 & 0 & 0 \\ 0 & 0 & 0 & 0 \\ 0 & 0 & 0 & 0 \\ 0 & 0 & 0 & 0 \\ 0 & 0 & 0 & 0 & 0 \\ 0 & 0 & 0 & 0 & 0 \\ 0 & 0 & 0 & 0 & 0 \\ 0 & 0 & 0 & 0 & 0 & 0 \\ 0 & 0 & 0 & 0 "LineNumber": "<LINE NUMBER>",
                                     "StartTime": "<START_TIME>",
                                    "RemotePartyName": "<REMOTE_PARTY_NAME>",
                                     "RemotePartyNumber": <REMOTE PARTY NUMBER>,
                                      "Duration":"<DURATION>"
                              },
                              ...
                              ...
                               ...
 ],
 "received": [
\left\{ \begin{array}{cc} 0 & 0 & 0 \\ 0 & 0 & 0 \\ 0 & 0 & 0 \\ 0 & 0 & 0 \\ 0 & 0 & 0 \\ 0 & 0 & 0 \\ 0 & 0 & 0 \\ 0 & 0 & 0 \\ 0 & 0 & 0 \\ 0 & 0 & 0 \\ 0 & 0 & 0 \\ 0 & 0 & 0 & 0 \\ 0 & 0 & 0 & 0 \\ 0 & 0 & 0 & 0 \\ 0 & 0 & 0 & 0 & 0 \\ 0 & 0 & 0 & 0 & 0 \\ 0 & 0 & 0 & 0 & 0 \\ 0 & 0 & 0 & 0 & 0 & 0 \\ 0 & 0 & 0 & 0 "LineNumber": "<LINE NUMBER>",
```

```
 "StartTime": "<START_TIME>",
                                 "RemotePartyName": "<REMOTE PARTY_NAME>",
                                 "RemotePartyNumber": <REMOTE PARTY_NUMBER>,
                                  "Duration":"<DURATION>"
                         },
                         ...
                         ...
                         ...
                  ],
                   "received": [
\left\{ \begin{array}{cc} 0 & 0 & 0 \\ 0 & 0 & 0 \\ 0 & 0 & 0 \\ 0 & 0 & 0 \\ 0 & 0 & 0 \\ 0 & 0 & 0 \\ 0 & 0 & 0 \\ 0 & 0 & 0 \\ 0 & 0 & 0 \\ 0 & 0 & 0 \\ 0 & 0 & 0 \\ 0 & 0 & 0 & 0 \\ 0 & 0 & 0 & 0 \\ 0 & 0 & 0 & 0 \\ 0 & 0 & 0 & 0 & 0 \\ 0 & 0 & 0 & 0 & 0 \\ 0 & 0 & 0 & 0 & 0 \\ 0 & 0 & 0 & 0 & 0 & 0 \\ 0 & 0 & 0 & 0 "LineNumber": "<LINE NUMBER>",
 "StartTime": "<START_TIME>",
                                 "RemotePartyName": "<REMOTE_PARTY_NAME>",
                                 "RemotePartyNumber": <REMOTE PARTY_NUMBER>,
                                  "Duration":"<DURATION>"
                         },
\left\{ \begin{array}{cc} 0 & 0 & 0 \\ 0 & 0 & 0 \\ 0 & 0 & 0 \\ 0 & 0 & 0 \\ 0 & 0 & 0 \\ 0 & 0 & 0 \\ 0 & 0 & 0 \\ 0 & 0 & 0 \\ 0 & 0 & 0 \\ 0 & 0 & 0 \\ 0 & 0 & 0 \\ 0 & 0 & 0 & 0 \\ 0 & 0 & 0 & 0 \\ 0 & 0 & 0 & 0 \\ 0 & 0 & 0 & 0 & 0 \\ 0 & 0 & 0 & 0 & 0 \\ 0 & 0 & 0 & 0 & 0 \\ 0 & 0 & 0 & 0 & 0 & 0 \\ 0 & 0 & 0 & 0 "LineNumber": "<LINE NUMBER>",
                                "StartTime": "<START_TIME>",
                                "RemotePartyName": "<REMOTE_PARTY_NAME>",
 "RemotePartyNumber": <REMOTE_PARTY_NUMBER>,
 "Duration":"<DURATION>"
                         },
                          ...
                          ...
                         ...
                  ],
                   "placed": [
\left\{ \begin{array}{cc} 0 & 0 & 0 \\ 0 & 0 & 0 \\ 0 & 0 & 0 \\ 0 & 0 & 0 \\ 0 & 0 & 0 \\ 0 & 0 & 0 \\ 0 & 0 & 0 \\ 0 & 0 & 0 \\ 0 & 0 & 0 \\ 0 & 0 & 0 \\ 0 & 0 & 0 \\ 0 & 0 & 0 & 0 \\ 0 & 0 & 0 & 0 \\ 0 & 0 & 0 & 0 \\ 0 & 0 & 0 & 0 & 0 \\ 0 & 0 & 0 & 0 & 0 \\ 0 & 0 & 0 & 0 & 0 \\ 0 & 0 & 0 & 0 & 0 & 0 \\ 0 & 0 & 0 & 0 "LineNumber": "<LINE NUMBER>",
                                "StartTime": "<START_TIME>",
                               "RemotePartyName": "<REMOTE PARTY_NAME>",
                               "RemotePartyNumber": <REMOTE PARTY_NUMBER>,
                                "Duration":"<DURATION>"
                         },
\left\{ \begin{array}{cc} 0 & 0 & 0 \\ 0 & 0 & 0 \\ 0 & 0 & 0 \\ 0 & 0 & 0 \\ 0 & 0 & 0 \\ 0 & 0 & 0 \\ 0 & 0 & 0 \\ 0 & 0 & 0 \\ 0 & 0 & 0 \\ 0 & 0 & 0 \\ 0 & 0 & 0 \\ 0 & 0 & 0 & 0 \\ 0 & 0 & 0 & 0 \\ 0 & 0 & 0 & 0 \\ 0 & 0 & 0 & 0 & 0 \\ 0 & 0 & 0 & 0 & 0 \\ 0 & 0 & 0 & 0 & 0 \\ 0 & 0 & 0 & 0 & 0 & 0 \\ 0 & 0 & 0 & 0 "LineNumber": "<LINE NUMBER>",
                                "StartTime": "<START_TIME>",
                               "RemotePartyName": "<REMOTE_PARTY_NAME>",
                                "RemotePartyNumber": <REMOTE_PARTY_NUMBER>,
                                "Duration":"<DURATION>"
                         },
                     ... 
                  ]
         }
```
**Applicable Return Codes** 2000, 4400, 4403, 5000, 5500

### **WebCallControl.CallStatus Version 2**

This API provides information about all the calls present on phone.

### **Protocol, Method, and Path** Protocol: HTTP/HTTPS

Method: GET

```
Path: /api/v2/webCallControl/callStatus
```
### **Input/Output Syntax** JSON

# **Access Level**

Admin

### **Input**

The following query parameters are accepted:

- handle=<9577dd30>
- $\bullet$  line= $<1>$
- sequence=<1>

wAPI accepts only:

- handle or
- line or
- line and sequence

### Example queries:

- <PHONE\_IP>/api/v2/webCallControl/callStatus
- <PHONE\_IP>/api/v2/webCallControl/callStatus?handle=b5576ff8
- <PHONE\_IP>/api/v2webCallControl/callStatus?line=1
- <PHONE\_IP>/api/v2/webCallControl/callStatus?line=1&sequence=1

### **Output**

```
{
            "Status": "2000",
            "data": [
\left\{ \begin{array}{cc} 0 & 0 & 0 \\ 0 & 0 & 0 \\ 0 & 0 & 0 \\ 0 & 0 & 0 \\ 0 & 0 & 0 \\ 0 & 0 & 0 \\ 0 & 0 & 0 \\ 0 & 0 & 0 \\ 0 & 0 & 0 \\ 0 & 0 & 0 \\ 0 & 0 & 0 \\ 0 & 0 & 0 \\ 0 & 0 & 0 & 0 \\ 0 & 0 & 0 & 0 \\ 0 & 0 & 0 & 0 \\ 0 & 0 & 0 & 0 & 0 \\ 0 & 0 & 0 & 0 & 0 \\ 0 & 0 & 0 & 0 & 0 \\ 0 & 0 & 0 & 0 & 0 & 0 \\ 0 "Remote Connection IP": "10.221.88.152",
 "Media Direction": "sendrecv",
                           "CallHandle": "b5576ff8",
 "Type": "Incoming",
 "RemotePartyName": "Test 1171",
                           "RemotePartyNumber": "1171",
 "CallState": "Connected",
 "Protocol": "SIP",
                           "StartTime": "2017-08-24T12:07:49",
                           "DurationSeconds": "25",
                           "LineID": "1",
                           "CallSequence": "1",
                           "UIAppearanceIndex": "1*"
                           "Ringing": "0",
                           "Muted": "0",
                           "RTPPort": "2262",
                           "RTCPPort": "2263",
                    },
 …
\left\{ \begin{array}{cc} 0 & 0 & 0 \\ 0 & 0 & 0 \\ 0 & 0 & 0 \\ 0 & 0 & 0 \\ 0 & 0 & 0 \\ 0 & 0 & 0 \\ 0 & 0 & 0 \\ 0 & 0 & 0 \\ 0 & 0 & 0 \\ 0 & 0 & 0 \\ 0 & 0 & 0 \\ 0 & 0 & 0 \\ 0 & 0 & 0 & 0 \\ 0 & 0 & 0 & 0 \\ 0 & 0 & 0 & 0 \\ 0 & 0 & 0 & 0 & 0 \\ 0 & 0 & 0 & 0 & 0 \\ 0 & 0 & 0 & 0 & 0 \\ 0 & 0 & 0 & 0 & 0 & 0 \\ 0 "CallHandle": "8901078",
                           "RemotePartyNumber": "",
 "Type": "Outgoing",
 "UIAppearanceIndex": "0",
                           "CallState": "Connected",
                           "Ringing": "0",
                           "Muted": "0",
                           "CallSequence": "1",
                           "RemotePartyName": "",
```

```
 "RTCPPort": "2227",
             "Protocol": "PTT",
             "DurationInSeconds": "2",
             "RTPPort": "2226",
             "StartTime": "2017-08-24T11:56:33",
             "LineID": "0",
 "Channel": {
 "Mode": "Ptt",
 "Number": "1",
 "Label": "Channel",
                "State": "WAITING"
 }
        }
    ]
}
```

```
{ 
      "Status": "<4xxx/5xxx>"
}
```
#### **Applicable Return Codes**

2000, 4000, 4007, 4400, 4403, 5000, 5500

#### **Notes**

During an active call, a "\*" will be appended to the UIAppearanceIndex number.

The following case is applicable for Paging/PTT calls:

Channel object will be present only if it's a Paging/PTT call.

### **WebCallControl.Dial**

This API enables a user to initiate a call to a given number. Moreover, this API initiates the call and returns a response as an acknowledgment of request received.

### **Protocol, Method, and Path**

Protocol: HTTP/HTTPS

Method: POST

Path: /api/v1/callctrl/dial

**Input/Output Syntax JSON** 

**Access Level** Admin

### **Input**

```
{
     "data":
     {
         "Dest": "<NUMBER/SIP_URI>",
        "Line": "<LINE_NUMBER>",
        "Type": "<SIP/TEL/H323>"
     }
}
```
<span id="page-44-0"></span>Dest – Mandatory parameter

Line – Optional. The default line is Line 1.

Type – Optional. The default type is TEL.

### **Output**

Success Response:

```
{ "Status": "2000" }
```
Failure Response:

```
{ 
     "Status": "<4xxx/5xxx>"
}
```
2000, 4000, 4002, 4400, 4403, 5000, 5500

4002: A line isn't registered.

### **Notes**

The following format is used where two parameters are required. The test@polycom is the SIPURI of the person that sent the invite. Item in blue is the Skype meeting ID.

```
{ 
     "data": 
     { 
          "Dest": "test@poly.com;gruu;opaque=app:conf:focus:id:ZTMVDGBH",
         "Line": "1"
          "Type":"SIP"
     }
}
```
### **WebCallControl.EndCall**

This API ends an active call.

**Protocol, Method, and Path** Protocol: HTTP/HTTPS

Method: POST

Path: /api/v1/callctrl/endCall

**Input/Output Syntax JSON** 

**Access Level** Admin

**Input**

```
{
     "data":
     {
          "Ref": "<CALL_REFERENCE>"
     }
}
```
<span id="page-45-0"></span>Ref is a mandatory parameter.

### **Output**

Success Response:

```
{ "Status": "2000" }
```
### Failure Response:

```
{ 
     "Status": "<4xxx/5xxx>"
}
```
### **Applicable Return Codes**

2000, 4000, 4003, 4007, 4400, 4403, 5000, 5500

Operation is not allowed.

4007: Call doesn't exist.

### **Notes**

Beginning in UCS 6.4.2 software this API ends a call that is on hold.

<CALL\_REFERENCE> is either the call handle returned in the output data of the/api/v2/webCallControl/ callStatus command, or it may be a SIP call-ID.

### **WebCallControl.GetCurrentPresence**

This API provides the phone's presence and is supported only on Skype for Business.

### **Protocol, Method, and Path** Protocol: HTTP/HTTPS

Method: GET

```
Path: /api/v1/mgmt/getPresence
```
**Input/Output Syntax JSON** 

**Access Level** Admin

**Input** None

# **Output**

```
{
     "Status": "2000"
     "Presence":"<Presence State>"
}
```

```
{ 
     "Status": "<4xxx/5xxx>"
}
```
### **Applicable Return Codes**

2000, 4004, 4400, 4403, 5000, 5500

4004: Not supported. This command applies only when the phone is operating in Skype for Business mode.

### **WebCallControl.HoldCall**

This API allows the user to hold an active call.

#### **Protocol, Method, and Path** Protocol: HTTP/HTTPS

Method: POST

```
Path: /api/v1/callctrl/holdCall
```
**Input/Output Syntax JSON** 

**Access Level** Admin

#### **Input**

```
{
     "data":
     {
          "Ref": "<CALL_REFERENCE>"
     }
}
```
**Output**

Success Response:

{ "Status": "2000" }

### Failure Response:

```
{ 
     "Status": "<4xxx/5xxx>"
}
```
### **Applicable Return Codes**

2000, 4000, 4007, 4400, 4403, 5000, 5500

#### **Notes**

Input is optional. If input isn't provided, the active call or conference will be put on hold. If the call represented by Ref in input is in a conference, the conference will be put on hold.

*<CALL\_REFERENCE>* is either the call handle returned in the output data of the /api/v2/webCallControl/ callStatus command, or it may be a SIP call-ID.

### <span id="page-47-0"></span>**WebCallControl.IgnoreCall**

This API allows the user to ignore an incoming call.

### **Protocol, Method, and Path** Protocol: HTTP/HTTPS

Method: POST

Path: /api/v1/callctrl/ignoreCall

### **Input/Output Syntax** JSON

**Access Level** Admin

### **Input**

```
{
     "data":
     {
          "Ref": "<CALL_REFERENCE>"
      }
}
```
### **Output**

Success Response:

```
{ "Status": "2000" }
```
### Failure Response:

```
{ 
     "Status": "<4xxx/5xxx>"
}
```
**Applicable Return Codes** 2000, 4003, 4007, 4400, 4403, 5000, 5500

### **Notes**

Input is optional. The call represented by Ref will be ignored only if it's an active call.

*<CALL\_REFERENCE>* is either the call handle returned in the output data of the /api/v2/webCallControl/ callStatus command, or it may be a SIP call-ID.

### **WebCallControl.MuteCall**

This API enables a user to mute the phone, if applicable.

**Protocol, Method, and Path** Method: POST

Path: /api/v1/callctrl/mute

```
Input/Output Syntax
JSON
```
#### <span id="page-48-0"></span>**Access Level** Admin

### **Input**

```
{
      "data":
      {
            "state": "<0/1>"
      }
}
```
State is a mandatory parameter.

### **Output**

Success Response:

```
{ "Status": "2000" }
```
Failure Response:

```
{ 
     "Status": "<4xxx/5xxx>"
}
```
### **Applicable Return Codes**

2000, 4000, 4003, 4007, 4400, 4403, 5000, 5500

4003: The operation isn't allowed. For example, when trying to change the mute state of a call on hold or when an API request is received that doesn't result in a change in mute state.

4007: Call doesn't exist.

### **WebCallControl.RejectCall**

This API allows the user to reject an incoming call.

#### **Protocol, Method, and Path** Protocol: HTTP/HTTPS

Method: POST

```
Path: /api/v1/callctrl/rejectCall
```
**Input/Output Syntax JSON** 

**Access Level** Admin

### **Input**

```
{
     "data":
      {
          "Ref": "<CALL_REFERENCE>"
     }
}
```
### <span id="page-49-0"></span>**Output** Success Response:

{ "Status": "2000" }

#### Failure Response:

```
{ 
     "Status": "<4xxx/5xxx>"
}
```
### **Applicable Return Codes**

2000, 4003, 4007, 4400, 4403, 5000, 5500

### **Notes**

Input is optional. The call represented by Ref will be rejected only if it's the active call.

### **WebCallControl.ResumeCall**

This API resumes the call that was previously on hold.

### **Protocol, Method, and Path** Protocol: HTTP/HTTPS

Method: POST

```
Path: /api/v1/callctrl/resumeCall
```
#### **Input/Output Syntax JSON**

**Access Level** Admin

### **Input**

```
{
     "data":
     {
          "Ref": "<CALL_REFERENCE>"
      }
}
```
Ref is a mandatory parameter.

### **Output**

Success Response:

```
{ "Status": "2000" }
```
Failure Response:

```
{ 
     "Status": "<4xxx/5xxx>"
}
```
### <span id="page-50-0"></span>**Notes**

Input is optional. If input isn't provided, the active call resumes if it's on hold.

If the call represented by Ref in input is in a conference, the conference resumes if it's on hold.

*<CALL\_REFERENCE>* is either the call handle returned in the output data of the /api/v2/webCallControl/ callStatus command, or it may be a SIP call-ID.

### **WebCallControl.SendDTMF**

This API enables a user to send DTMF tones during an active call.

**Protocol, Method, and Path** Protocol: HTTP/HTTPS

Method: POST

Path: /api/v1/callctrl/sendDTMF

**Input/Output Syntax JSON** 

**Access Level** Admin

### **Input**

```
{
     "data":
     {
           "Digits": "<DIGITS>"
 }
}
```
Digits is a mandatory parameter.

### **Output**

Success Response:

```
{ "Status": "2000" }
```
Failure Response:

```
{ 
      "Status": "<4xxx/5xxx>"
}
```
### **Applicable Return Codes**

2000, 4000, 4007, 4400, 4403, 5000, 5500

4007: Call doesn't exist.

### **Notes**

The speed of the request execution is improved when the phone receives a consecutive series of SendDTMF API requests that each include just a single digit in the Digits input element.

### **WebCallControl.SipStatus**

This API provides the phone's SIP level details for the user.

### **Protocol, Method, and Path** Protocol: HTTP/HTTPS

### Method: POST

Path: /api/v1/webCallControl/sipStatus

### **Input/Output Syntax** JSON

### **Access Level** Admin

### **Input**

None

### **Output**

```
{
        "data":
        {
               "User":
               [
\left\{ \begin{array}{cc} 0 & 0 & 0 \\ 0 & 0 & 0 \\ 0 & 0 & 0 \\ 0 & 0 & 0 \\ 0 & 0 & 0 \\ 0 & 0 & 0 \\ 0 & 0 & 0 \\ 0 & 0 & 0 \\ 0 & 0 & 0 \\ 0 & 0 & 0 \\ 0 & 0 & 0 \\ 0 & 0 & 0 \\ 0 & 0 & 0 & 0 \\ 0 & 0 & 0 & 0 \\ 0 & 0 & 0 & 0 \\ 0 & 0 & 0 & 0 & 0 \\ 0 & 0 & 0 & 0 & 0 \\ 0 & 0 & 0 & 0 & 0 \\ 0 & 0 & 0 & 0 & 0 & 0 \\ 0 "Name": "3339940674"
                             "TotalEvents": "2"
                             "LineNumber": "1"
                             "Events":
 [
{
                                           "Type": "Register"
                                           "Overlap": "120"
                                           "CallID": "b8c9a1cb-cf11d4b-93c1850b@172.24.158.18"
                                           "RegistrationState": "Registered"
                                           "Expires": "6965"
                                    },
{
                                           "Type": "BLF"
                                   "CallID": "7a8900cb-eb6900cb-a65900cb@172.24.158.18"
 }
\mathbf{1}, \mathbf{1}, \mathbf{1} "TotalCalls": "2"
                             "Calls":
[between the contract of the contract of the contract of the contract of the contract of the contract of the contract of the contract of the contract of the contract of the contract of the contract of the contract of the c
{
                                                       "CallState": "Hold"
                                           "CallID": "f64900cb-e64900cb-9e4900cb@172.24.158.18"
                                    },
{1 \over 2} ( {1 \over 2} ) {1 \over 2} ( {1 \over 2} ) {1 \over 2} ( {1 \over 2} ) {1 \over 2} ( {1 \over 2} ) {1 \over 2} ( {1 \over 2} ) {1 \over 2} "CallState": "Connected"
                                           "CallID": "d64900cb-d64900cb-d64900cb@172.24.158.18"
 }
 ]
                      },
man and the contract of the con-
                   ],
               "TotalUser": "2"
        }
       "Status": "2000"
}
```

```
{ "Status": "5000" }
```
### **Applicable Return Codes**

2000, 4400, 4403, 5000, 5500

#### **Notes**

The sipStatus of the last call is valid for approximately 40 seconds after the call ends.

### **WebCallControl.TransferCall**

This API enables a user to transfer a call. In addition, this API always executes a blind transfer.

### **Protocol, Method, and Path**

Protocol: HTTP/HTTPS

Method: POST

```
Path: /api/v1/callctrl/transferCall
```
### **Input/Output Syntax JSON**

#### **Access Level** Admin

### **Input**

```
{
    "data":
    {
 "Ref": "<CALL_REFERENCE>",
 "TransferDest": "<NUMBER>"
    }
}
```
Ref is a mandatory parameter.

TransferDest is a mandatory parameter.

#### **Output**

Success Response:

```
{ "Status": "2000" }
```
### Failure Response:

```
{ 
     "Status": "<4xxx/5xxx>"
}
```
**Applicable Return Codes** 2000, 4000, 4007, 4400, 4403, 5000, 5500

4007: Call doesn't exist.

### <span id="page-53-0"></span>**WebCallControl.WarmTransfer**

This API enables a user to transfer an active call to another caller that is currently on hold.

### **Minimum Supported Version and Usage Limitations**

Added in UCS 6.4.2

Added in PVOS 8.0

This API is available for use only when the REST command is sent using SIP. It's described here for completeness but it isn't supported when accessed over HTTP/HTTPS.

#### **Protocol, Method, and Path** Protocol: HTTP/HTTPS

Path: /api/v1/callctrl/warmTransfer

#### **Input/Output Syntax JSON**

# **Access Level**

Admin

```
{
    "data": 
    { 
       "Ref-A" : "<CALL_REFERENCE for the call to be sent the REFER>", 
      "Ref-B" : "<CALL<sup>-</sup>REFERENCE for the call to be joined with A >"
    } 
}
```
Both Ref-A and Ref-B are mandatory.

## **Output**

Success Response:

```
{ "Status": "2000" }
```
### Failure Response:

```
{ 
     "Status": "<4xxx/5xxx>"
}
```
# **Applicable Return Codes**

2000, 4000, 4007, 4400, 4403, 5000, 5500

4007: Call doesn't exist.

### **Notes**

*<CALL\_REFERENCE>* is either the call handle returned in the output data of the /api/v2/webCallControl/ callStatus command, or it may be a SIP call-ID.

# <span id="page-54-0"></span>**Diagnostics**

This section describes REST API error codes and logging information.

# **Error Codes**

This section describes possible error codes for the UCS/PVOS REST API.

### **Error Codes and Descriptions**

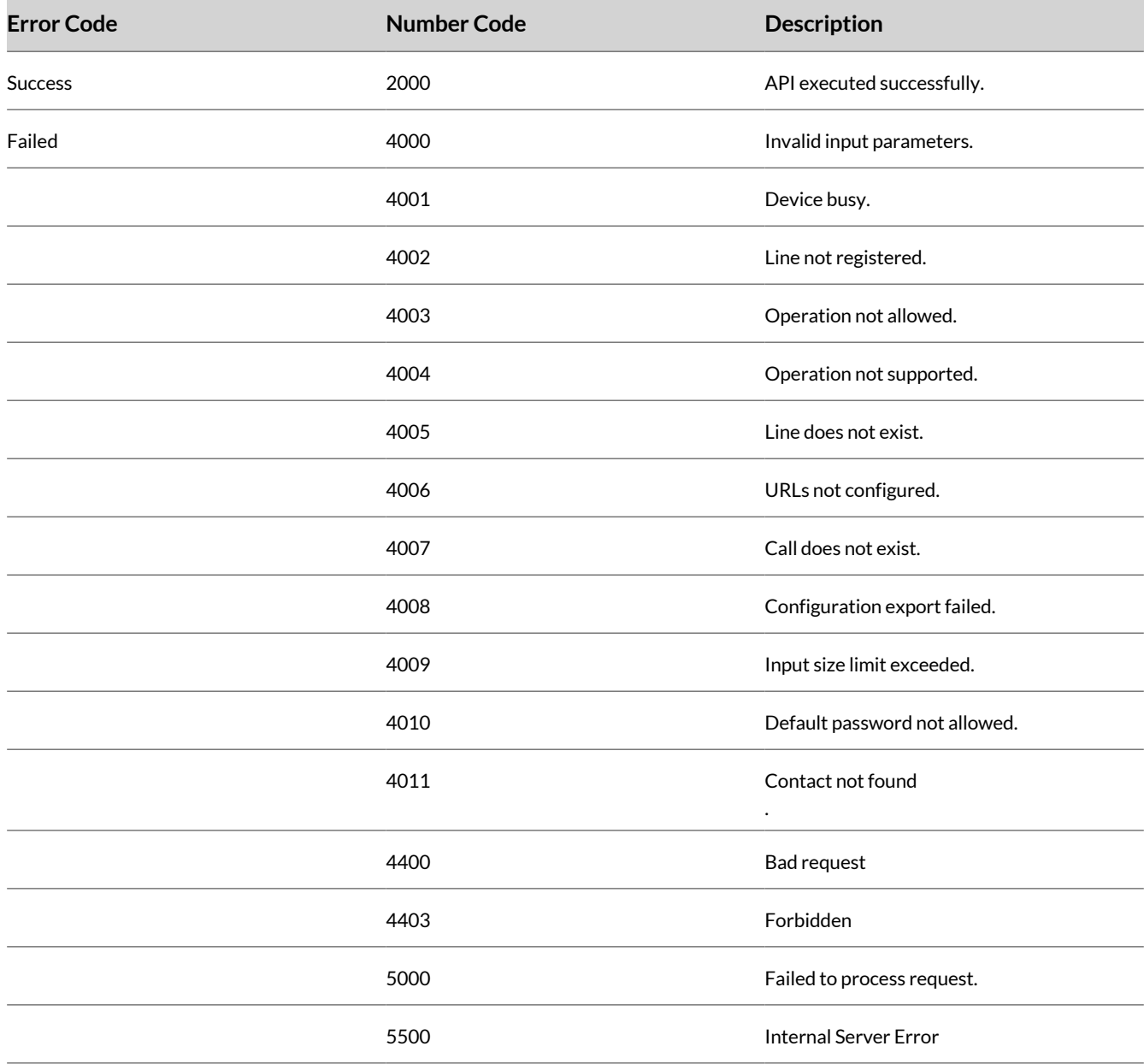

# **Logging**

The following table provides examples of the type of logging available at each level.

# **Log Levels**

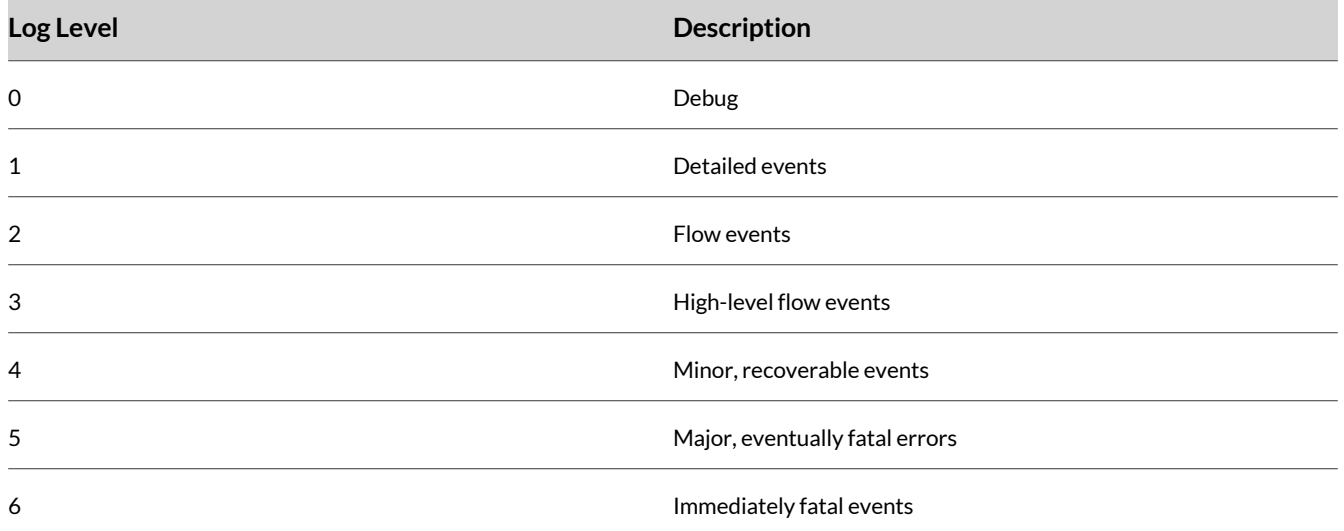

# <span id="page-56-0"></span>Support

### **NEED MORE HELP?**

**[poly.com/support](HTTPS://WWW.POLY.COM/SUPPORT)**

### **Plantronics, Inc.**

345 Encinal Street Santa Cruz, CA 95060 United States

© 2023 Poly. Bluetooth is a registered trademark of Bluetooth SIG, Inc. DECT is a trademark of ETSI. All trademarks are the property of their respective owners.